TU

VIENNA

# Data Analysis System with Graphical Interface

#### **Rudolf Dutter**

#### Department of Statistics and Probability Theory Vienna University of Technology, Austria

Vienna, Austria June 15, 2006

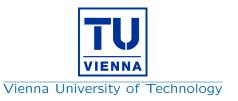

- Historical Remarks & Motivation
- State of the Art
- Summary & Outlook

## Rcommander (J. Fox)

| R Commander 🥮                                                                                                    |              |
|----------------------------------------------------------------------------------------------------|--------------|
| ile Edit Data Statistics Graphs Models Distributions Tools Help                                                               |              |
| L Data set: <no active="" dataset=""> Edit data set View data set Model: <no active<="" th=""><th>ve model&gt;</th></no></no> | ve model>    |
| cript Window                                                                                                    |              |
|                                                                                                    | 4            |
|                                                                                                    |              |
|                                                                                                    |              |
|                                                                                                    |              |
|                                                                                                    |              |
|                                                                                                    |              |
|                                                                                                    |              |
|                                                                                                    | <pre>S</pre> |
| itput Window                                                                                                    | Submit       |
|                                                                                                    |              |
|                                                                                                    |              |
|                                                                                                    |              |
|                                                                                                    |              |
|                                                                                                    |              |
|                                                                                                    |              |
|                                                                                                    |              |
|                                                                                                    |              |
|                                                                                                    |              |
|                                                                                                    |              |
|                                                                                                    |              |
|                                                                                                    |              |
|                                                                                                    |              |
|                                                                                                    | -            |
| 1                                                                                                    |              |
| lessages                                                                                                    |              |
| essages<br>OTE: R Commander Version 1.1-1: Thu Jun 8 19:20:18 2006                                                            |              |
| orn, K commander version 1.1-1: Ind Jun 0 19:20:10 2000                                                                       |              |
|                                                                                                    |              |

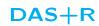

TU

VIENNA

| DAS+R(7_0.0-6) ⇒                     | _                     |              |                 |              |           |          |      | _ @ (         |
|--------------------------------------|-----------------------|--------------|-----------------|--------------|-----------|----------|------|---------------|
| Edit Data Statistics Graph           |                       | Tools Help   | File Edit Selec | t Statistics | Worksheet | Diagrams | Maps | Text & Symbol |
| I-Ins Misc Options Windows           |                       | 1            | -               |              |           |          |      |               |
| a set <no active="" dataset=""></no> | Edit data set View da | ata set Mode | No active mo    | del>         |           |          |      |               |
| ript Window                          |                       |              |                 |              |           |          |      |               |
|                                      |                       |              |                 |              |           |          |      | Ī             |
|                                      |                       |              |                 |              |           |          |      |               |
|                                      |                       |              |                 |              |           |          |      |               |
|                                      |                       |              |                 |              |           |          |      |               |
|                                      |                       |              |                 |              |           |          |      | -             |
| put Window                           |                       |              |                 |              |           |          |      | Submit        |
| put window                           |                       |              |                 |              |           |          |      | Submit        |
|                                      |                       |              |                 |              |           |          |      |               |
|                                      |                       |              |                 |              |           |          |      |               |
|                                      |                       |              |                 |              |           |          |      |               |
|                                      |                       |              |                 |              |           |          |      |               |
|                                      |                       |              |                 |              |           |          |      |               |
|                                      |                       |              |                 |              |           |          |      |               |
|                                      |                       |              |                 |              |           |          |      |               |
|                                      |                       |              |                 |              |           |          |      |               |
|                                      |                       |              |                 |              |           |          |      |               |
|                                      |                       |              |                 |              |           |          |      |               |
|                                      |                       |              |                 |              |           |          |      |               |
|                                      |                       |              |                 |              |           |          |      |               |
|                                      |                       |              |                 |              |           |          |      |               |
|                                      |                       |              |                 |              |           |          |      | 5             |
| sages                                |                       |              |                 |              |           |          |      | R             |
|                                      | sion 0.0-6            | (7) • Th     | 1 Jun 8         | 10.16        | 36 2      | 0.0.6    |      | 2             |
| TE. DASTR VEL                        | 51011 0.0-0           | (7) · III)   | a oun o         | 19.40        |           | 000      |      |               |
|                                      |                       |              |                 |              |           |          |      | _             |
|                                      |                       |              |                 |              |           |          |      |               |

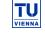

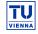

TU

VIENNA

| 4       |                                    |                              | dutt/TEACHI   | lG/proj_p      | rak_05/             | schwind/r    | iew/new/DASp     | usR7/KOLA9    | 5_C2MM.csv    | v9         |              |
|---------|------------------------------------|------------------------------|---------------|----------------|---------------------|--------------|------------------|---------------|---------------|------------|--------------|
|         | r name for data set: K             |                              |               |                |                     |              |                  |               |               |            |              |
|         | ing data indicator: N<br>Separator | A                            |               |                |                     |              |                  |               |               |            |              |
|         | e space 🗸                          |                              |               |                |                     |              |                  |               |               |            |              |
| Com     |                                    |                              |               |                |                     |              |                  |               |               |            |              |
| Tabs    |                                    |                              |               |                |                     |              |                  |               |               |            |              |
| Othe    | *                                  |                              |               |                |                     |              |                  |               |               |            |              |
|         | mal-Point Character                |                              |               |                |                     |              |                  |               |               |            |              |
| d Peric |                                    |                              |               |                |                     |              |                  |               |               |            |              |
|         | uma[.] ↓                           |                              |               |                |                     |              |                  |               |               |            |              |
|         | iew: /home/dutt/TEAC               | HNG/oroj prak                | 05/echwind/ne |                | Solue <sub>B7</sub> |              | 2MM cay          |               |               |            |              |
|         | DER                                | -invorproj_prak_             | obvschwindene | willewidA      | Spiusrin            |              | ROJECT, regio    | al eamolina . | 1995 (Finland | (EIN) Norw | av (NOR) and |
|         | MENT DATASET                       |                              |               |                |                     |              | on of Podsol pro |               |               |            | ay (NON) and |
|         | IPLE IDENTIFIER                    | D                            |               |                |                     |              |                  |               |               |            |              |
|         | ORDINATES                          | XCOO YCOC                    | )             |                |                     |              |                  |               |               |            |              |
| CON     | MENT VARIABLES                     |                              |               |                |                     |              |                  |               |               |            |              |
| EXT     | RACTION                            |                              |               |                |                     | Aqua R       | egia             |               |               |            |              |
| MET     | THOD                               |                              |               |                |                     | GF-AAS       | 5                |               |               |            |              |
| UDL     |                                    |                              |               |                |                     |              |                  |               |               |            |              |
| LDL     |                                    |                              |               |                |                     | 0.001        |                  |               |               |            |              |
| UNI     |                                    | m east m nort                |               |                | m                   | mg/kg        |                  |               |               |            |              |
| VAR     |                                    | D XCOO YCOC                  |               |                |                     |              |                  |               |               |            |              |
|         |                                    | 547960 76937<br>770025 76791 |               | NW 3<br>S SW 5 |                     | 0.01<br>0.01 |                  |               |               |            |              |
|         | 4                                  | 498651 76681                 |               |                |                     |              |                  |               |               |            |              |
|         |                                    |                              |               | S NE 4         |                     | 0.021        |                  |               |               |            |              |

#### Active Data Set

| ta set [<br>cript Wi<br>.mpc | indow                                                       | 95_C2MM                                                                                                    | Edit data set Vi<br>ta ("/home                                                                                                    | ew data set<br>e/dutt                                                                     | Model:                                                                                                 | <no activ<="" th=""><th>prak_</th><th>_05/scł</th><th>nwind/</th><th>new/new/</th></no>      | prak_                                                                               | _05/scł | nwind/ | new/new/ |
|------------------------------|-------------------------------------------------------------|----------------------------------------------------------------------------------------------------|----------------------------------------------------------------------------------------------------|-------------------------------------------------------------------------------------------|----------------------------------------------------------------------------------------------------|----------------------------------------------------------------------------------------------|-------------------------------------------------------------------------------------|---------|--------|----------|
| Itput W                      | /indow                                                      |                                                                                                    |                                                                                                    |                                                                                           |                                                                                                    |                                                                                              |                                                                                     |         |        | Saterat  |
| im<br>0<br>1<br>2<br>3       | ID<br>12<br>3<br>4<br>5<br>67<br>90<br>11<br>12<br>13<br>16 | <b>EDAS Impl</b><br>XCOO<br>547960<br>770025<br>498651<br>795152<br>437050<br>531687<br>752106<br>531687<br>752013<br>68999<br>489804<br>718237<br>427280<br>597300 | Data ("/hc<br>YCOO<br>7693790<br>7668150<br>75693900<br>7855900<br>7626020<br>7630820<br>7630820<br>7610300<br>7652010<br>7652010<br>7487780<br>7487780<br>7699300 | ome/du<br>ELEV<br>135<br>240<br>80<br>140<br>195<br>120<br>90<br>180<br>240<br>180<br>240 | COUN<br>FIN<br>RUS<br>FIN<br>RUS<br>FIN<br>RUS<br>FIN<br>RUS<br>FIN<br>RUS<br>FIN<br>RUS<br>FIN<br>NOR | EACHIN<br>ASP<br>NW<br>SW<br>SW<br>NE<br>E<br>FLAT<br>FLAT<br>FLAT<br>FLAT<br>SE<br>SW<br>SW | bj pra<br>LITO<br>20<br>4<br>311<br>20<br>20<br>31<br>4<br>1<br>31<br>20<br>7<br>52 |         | g Ag_I |          |

#### X DAS+R(7\_0.0-6) File Edit Data Statistics Graphs Models Distributions Tools Help || File Edit Select Statistics Worksheet Diagrams Maps Text & Symbol Add-Ins Misc Options Windows Help New ... o.k. Data set <a href="https://www.communications.com">No active dataset</a> Edit data set View data set Model: Source of Kontest Source of Kontest Source of Kon Select data set from glob.envir. ... o.k. from text file ... o.k. Script Window from DAS/Imp data file ... o.k. from DASData file ... o.k. Save as DAS/Imp Data from dump (R) file ... o.k. from SPSS data set ... o.k. Save script ... o.k. from Minitab data set ... o.k. from STATA data set ... o.k. Load script from file ... o.k. Save output ... o.k. Save output as ... o.k. Output Window Submit Save R workspace as ... o.k. Status... o.k. Parameters ... Print Setup ... Print Preview .. Print ... 1<data file> ... Exit o.k. Messages NOTE: DAS+R Version 0.0-6(7): Thu Jun 8 20:50:03 2006

#### **Specify Variable Types**

| DAS+R(7   |            |                          |                       |                         |                        |          |      |           |               |           |          |      |               | 6     |
|-----------|------------|--------------------------|-----------------------|-------------------------|------------------------|----------|------|-----------|---------------|-----------|----------|------|---------------|-------|
| le Edit D | Data Stati | stics Graph              | s Models              | Distributions           | Tools                  | Help     | File | Edit Sele | ct Statistics | Worksheet | Diagrams | Maps | Text & Symbol | J     |
|           |            | e Windowe<br>AS/Imp File |                       |                         | -                      |          |      |           |               |           |          |      |               |       |
|           |            |                          |                       |                         |                        |          |      | active m  | del>          |           |          |      |               |       |
| ID        | logical 🗸  |                          |                       | factor 🗸 o              |                        |          |      |           |               |           |          |      |               |       |
|           | logical 🗸  |                          | double 🗸              |                         |                        |          |      |           |               |           |          |      |               | _     |
| YCOO      | logical 🗸  | -                        | double 🗸              | factor 🗸 c              |                        |          |      |           |               |           |          |      |               |       |
| ELEV      | logical 🗸  |                          | double 🗸              |                         | character              |          |      |           |               |           |          |      |               |       |
|           | logical 🗸  |                          | double 🗸              |                         | haracter               |          |      |           |               |           |          |      |               |       |
|           | logical 🗸  |                          | double 💸              |                         | character<br>character |          |      |           |               |           |          |      |               |       |
|           | logical 🔷  | integer 🔶                | double 🗸              |                         |                        |          |      |           |               |           |          |      |               |       |
|           | logical V  | integer 🔶                | double 🔶              |                         | character<br>character |          |      |           |               |           |          |      |               |       |
|           | logical 🗸  |                          | double 🔶              |                         | haracter               |          |      |           |               |           |          |      | ,Su           | benit |
| AI        |            |                          | double 🗸              | factor $\bigcirc$ c     |                        |          |      |           |               |           |          |      |               | _     |
|           |            |                          | double 🗸              | factor $\bigcirc$ c     |                        |          |      |           |               |           |          |      |               |       |
| AI2O3     | logical V  | -                        | double 🔶              |                         | haracter               |          |      |           |               |           |          |      |               |       |
|           | logical 🗸  |                          | double 🔶              |                         | haracter               |          |      |           |               |           |          |      |               |       |
|           | logical 🗸  |                          | double 🔶              |                         | haracter               |          |      |           |               |           |          |      |               |       |
| Au        | logical 🗸  |                          | double 🔶              |                         | haracter               |          |      |           |               |           |          |      |               |       |
| Au INAA   | logical 🗸  |                          | double 🔶              | factor 🗸 d              | haracter               | rý I     |      |           |               |           |          |      |               |       |
| в         | logical 🗸  |                          | double 🔶              | factor 🗸 o              | haracter               | r 🕹 🗋    |      |           |               |           |          |      |               |       |
| Ba        | logical 🗸  |                          | double 🔶              | factor 🗸 d              | haracter               | r 🏹 🗋    |      |           |               |           |          |      |               |       |
| Ba_INAA   | logical 🗸  | integer 🔶                | double ◇              | factor 🔷 d              | haracter               | r 🕹 🗋    |      |           |               |           |          |      |               |       |
| Be        | logical 🗸  | integer 🗸                | double 🔶              | factor 🗸 d              | haracter               | r 🗸 📔    |      |           |               |           |          |      |               |       |
| Bi        | logical 🗸  | integer 🔷                | double 🔶              | factor 🔶 d              | haracter               | r 🗇 📔    |      |           |               |           |          |      |               |       |
| Br_IC     |            | integer 💸                | double 🔶              | factor $\diamondsuit$   | haracter               | r 🕹 📔    |      |           |               |           |          |      |               |       |
| Br_INAA   | logical 🔷  | integer 💸                | double 🔶              | factor $\diamondsuit$ o | haracter               | r 🕹 📔    |      |           |               |           |          |      |               |       |
|           | logical 🔷  |                          | double $\diamondsuit$ |                         | haracter               | r 🕹 📔    |      |           |               |           |          |      |               |       |
|           | logical 🔷  |                          | double $\diamondsuit$ | factor $\diamondsuit$ c | character              | r 🗇 📔    |      |           |               |           |          |      |               |       |
|           | logical 🔷  |                          | double 🔷              | factor $\bigcirc$ o     |                        |          |      |           |               |           |          |      |               |       |
|           | logical 🗸  |                          | double 🔶              | factor $\bigcirc$ o     |                        |          |      |           |               |           |          |      |               |       |
|           | logical 🗸  |                          | double 🔶              |                         | character              |          | Jı   | in 8      | 19:40         | 5.26      | 2006     |      |               | _     |
| Ce_INAA   | logical 🗸  | integer 🔶                | double 🗸              | factor 🗸 d              | character              | $\sim$ 7 |      | 111 8     | 19:40         | 0.00 2    | .000     |      |               |       |
| 0         |            | Cance                    |                       | Help                    |                        |          |      |           |               |           |          |      |               |       |

#### Make DAS Data

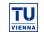

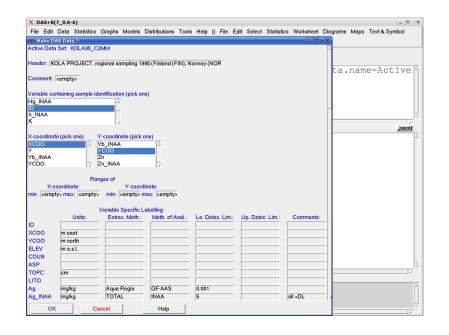

## **Xyplot: Specifications**

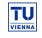

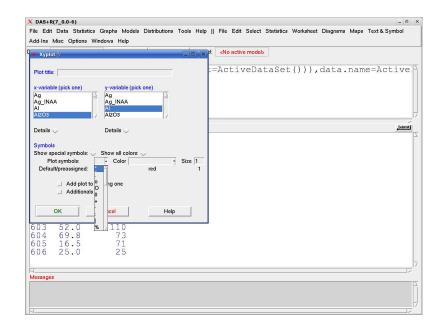

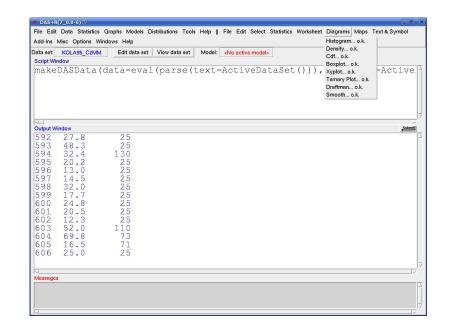

## **Specify Special Symbols**

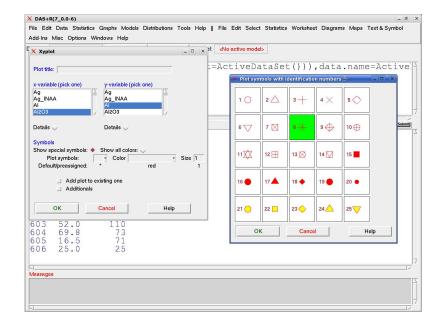

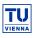

TU

VIENNA

## **Xyplot**

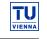

TU

VIENNA

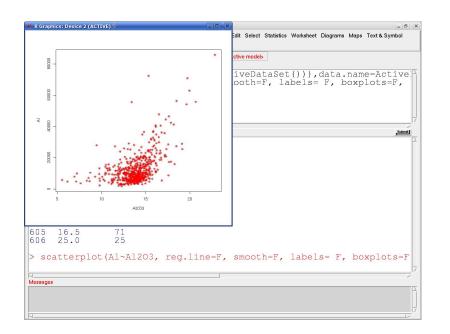

#### Hist. in Frame 3

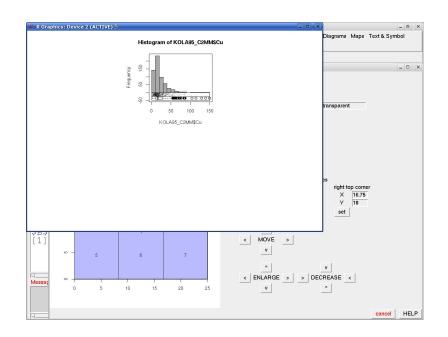

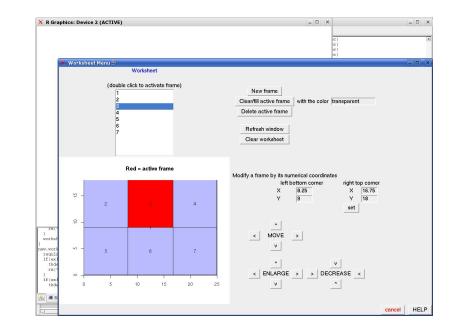

## **Boxplot in Frame 2**

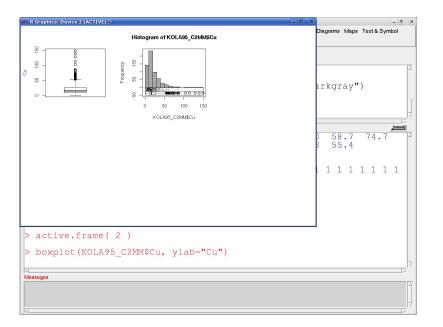

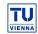

VIENNA

## Hist. of log(Cu) in Frame 4

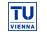

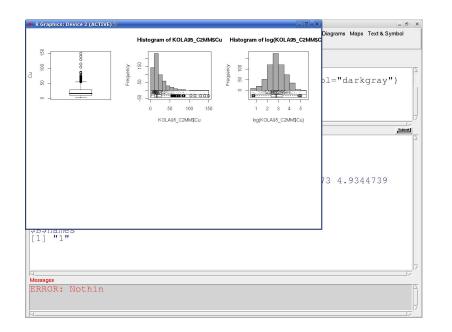

# Near Future: Spatial Distrib. of Cu

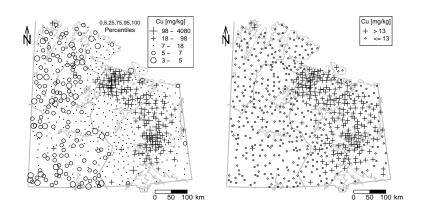

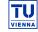

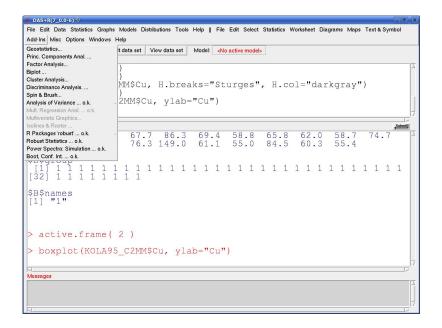

Future: Geost., Maps of Krig. Values

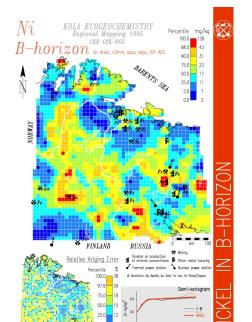